SAP ABAP table TIVHOHBKID0T {Mandatsverwaltung, Hausbanken: Bezeichnung der Kontoarten}

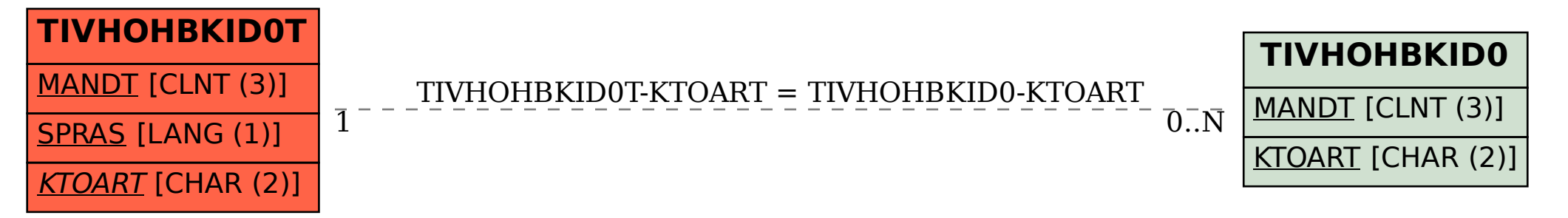